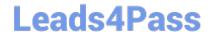

# PROFESSIONAL-CLOUD-NETWORK-ENGINEER<sup>Q&As</sup>

**Professional Cloud Network Engineer** 

# Pass Google PROFESSIONAL-CLOUD-NETWORK-ENGINEER Exam with 100% Guarantee

Free Download Real Questions & Answers **PDF** and **VCE** file from:

https://www.leads4pass.com/professional-cloud-network-engineer.html

100% Passing Guarantee 100% Money Back Assurance

Following Questions and Answers are all new published by Google
Official Exam Center

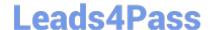

https://www.leads4pass.com/professional-cloud-network-engineer.html 2024 Latest leads4pass PROFESSIONAL-CLOUD-NETWORK-ENGINEER PDF and VCE dumps Download

- Instant Download After Purchase
- 100% Money Back Guarantee
- 365 Days Free Update
- 800,000+ Satisfied Customers

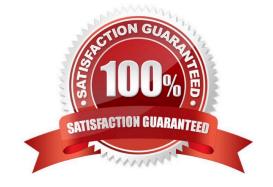

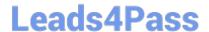

## https://www.leads4pass.com/professional-cloud-network-engineer.html 2024 Latest leads4pass PROFESSIONAL-CLOUD-NETWORK-ENGINEER PDF and VCE dumps Download

#### **QUESTION 1**

You want to configure load balancing for an internet-facing, standard voice-over-IP (VOIP) application. Which type of load balancer should you use?

- A. HTTP(S) load balancer
- B. Network load balancer
- C. Internal TCP/UDP load balancer
- D. TCP/SSL proxy load balancer

Correct Answer: C

#### **QUESTION 2**

You want to establish a dedicated connection to Google that can access Cloud SQL via a public IP address and that does not require a third-party service provider.

Which connection type should you choose?

- A. Carrier Peering
- B. Direct Peering
- C. Dedicated Interconnect
- D. Partner Interconnect

Correct Answer: B

Reference: https://cloud.google.com/interconnect/docs/how-to/direct-peering

## **QUESTION 3**

You need to enable Cloud CDN for all the objects inside a storage bucket. You want to ensure that all the objects in the storage bucket can be served by the CDN.

What should you do in the GCP Console?

- A. Create a new cloud storage bucket, and then enable Cloud CDN on it.
- B. Create a new TCP load balancer, select the storage bucket as a backend, and then enable Cloud CDN on the backend.
- C. Create a new SSL proxy load balancer, select the storage bucket as a backend, and then enable Cloud CDN on the backend.

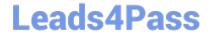

# https://www.leads4pass.com/professional-cloud-network-engineer.html 2024 Latest leads4pass PROFESSIONAL-CLOUD-NETWORK-ENGINEER PDF and VCE dumps Download

D. Create a new HTTP load balancer, select the storage bucket as a backend, enable Cloud CDN on the backend, and make sure each object inside the storage bucket is shared publicly.

Correct Answer: A

#### **QUESTION 4**

After a network change window one of your company\\'s applications stops working. The application uses an on-premises database server that no longer receives any traffic from the application. The database server IP address is 10.2.1.25. You examine the change request, and the only change is that 3 additional VPC subnets were created. The new VPC subnets created are 10.1.0.0/16, 10.2.0.0/16, and 10.3.1.0/24. The on-premises router is advertising 10.0.0.0/8.

What is the most likely cause of this problem?

- A. The less specific VPC subnet route is taking priority.
- B. The more specific VPC subnet route is taking priority.
- C. The on-premises router is not advertising a route for the database server.
- D. A cloud firewall rule that blocks traffic to the on-premises database server was created during the change.

Correct Answer: D

#### **QUESTION 5**

You are creating an instance group and need to create a new health check for HTTP(s) load balancing.

Which two methods can you use to accomplish this? (Choose two.)

- A. Create a new health check using the gcloud command line tool.
- B. Create a new health check using the VPC Network section in the GCP Console.
- C. Create a new health check, or select an existing one, when you complete the load balancer\\'s backend configuration in the GCP Console.
- D. Create a new legacy health check using the gcloudcommand line tool.
- E. Create a new legacy health check using the Health checks section in the GCP Console.

Correct Answer: AE

Reference: https://cloud.google.com/load-balancing/docs/health-checks

# <u>Latest PROFESSIONAL-CL PROFESSIONAL-CLOUD- PROFESSIONAL-CLOUD-</u>

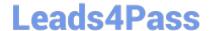

https://www.leads4pass.com/professional-cloud-network-engineer.html 2024 Latest leads4pass PROFESSIONAL-CLOUD-NETWORK-ENGINEER PDF and VCE dumps Download

OUD-NETWORK-ENGINEER Dumps NETWORK-ENGINEER
VCE Dumps

NETWORK-ENGINEER
Exam Questions